Übungsaufgabe: Lösen Sie die Bilanz in Bestandskonten (Aktiv u. Passiv) auf und übertragen Sie die Anfangsbestände aus der Bilanz in die Bestandskonten. Verbuchen Sie die Aufgeführten Geschäftsfälle in den Bestandskonten schließen Sie die Bestandskonten ab und erstellen Sie die Abschlussbilanz. Nennen Sie zu jeden Geschäftsvorfall den Buchungssatz (Soll an

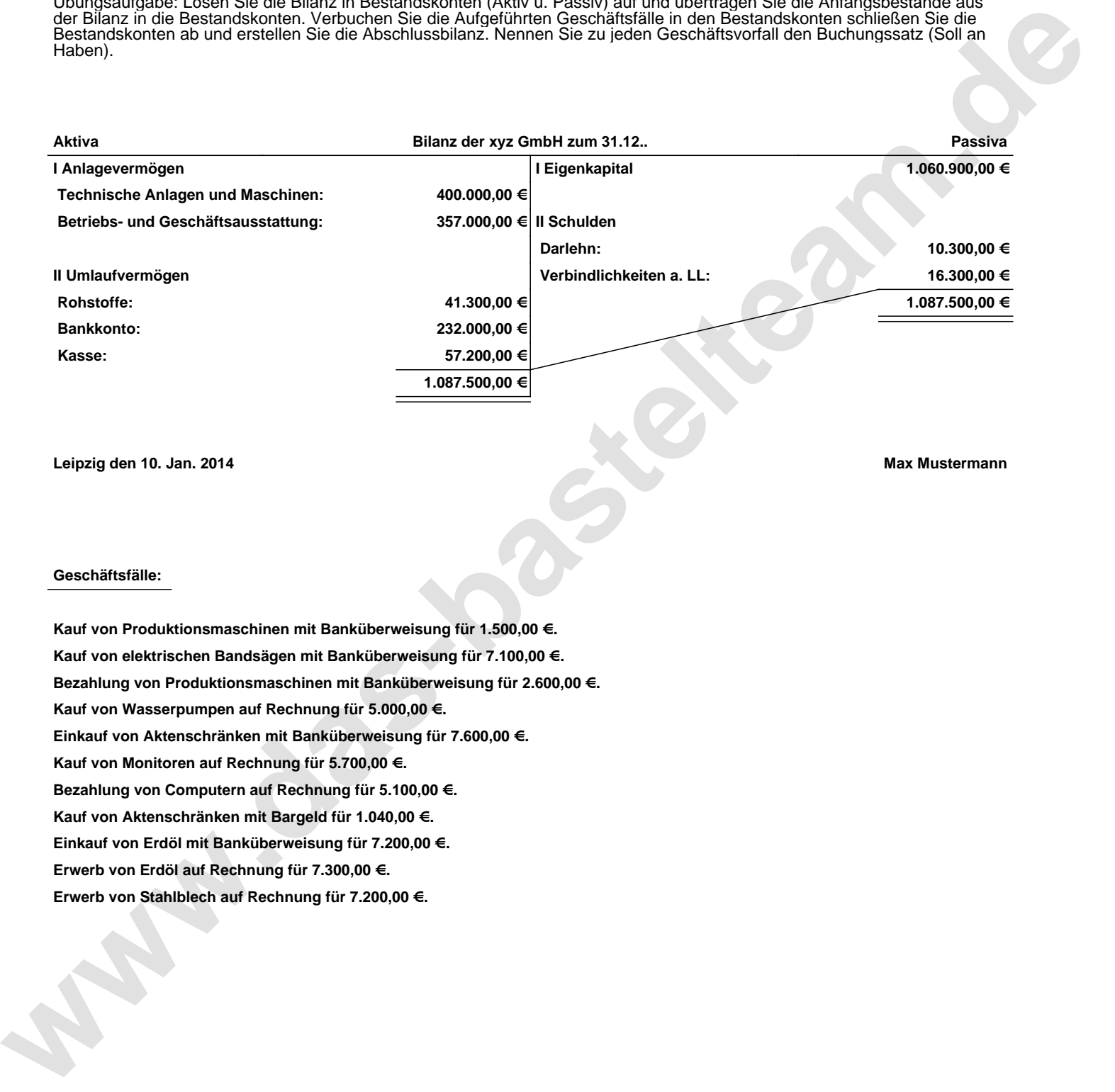

**Leipzig den 10. Jan. 2014 Max Mustermann**

## **Geschäftsfälle:**

**Kauf von Produktionsmaschinen mit Banküberweisung für 1.500,00 €. Kauf von elektrischen Bandsägen mit Banküberweisung für 7.100,00 €. Bezahlung von Produktionsmaschinen mit Banküberweisung für 2.600,00 €. Kauf von Wasserpumpen auf Rechnung für 5.000,00 €. Einkauf von Aktenschränken mit Banküberweisung für 7.600,00 €. Kauf von Monitoren auf Rechnung für 5.700,00 €. Bezahlung von Computern auf Rechnung für 5.100,00 €. Kauf von Aktenschränken mit Bargeld für 1.040,00 €. Einkauf von Erdöl mit Banküberweisung für 7.200,00 €. Erwerb von Erdöl auf Rechnung für 7.300,00 €. Erwerb von Stahlblech auf Rechnung für 7.200,00 €.**

Übungsaufgabe: Lösen Sie die Bilanz in Bestandskonten (Aktiv u. Passiv) auf und übertragen Sie die Anfangsbestände aus der Bilanz in die Bestandskonten. Verbuchen Sie die Aufgeführten Geschäftsfälle in den Bestandskonten schließen Sie die Bestandskonten ab und erstellen Sie die Abschlussbilanz. Nennen Sie zu jeden Geschäftsvorfall den Buchungssatz (Soll an

## **Lösungen:**

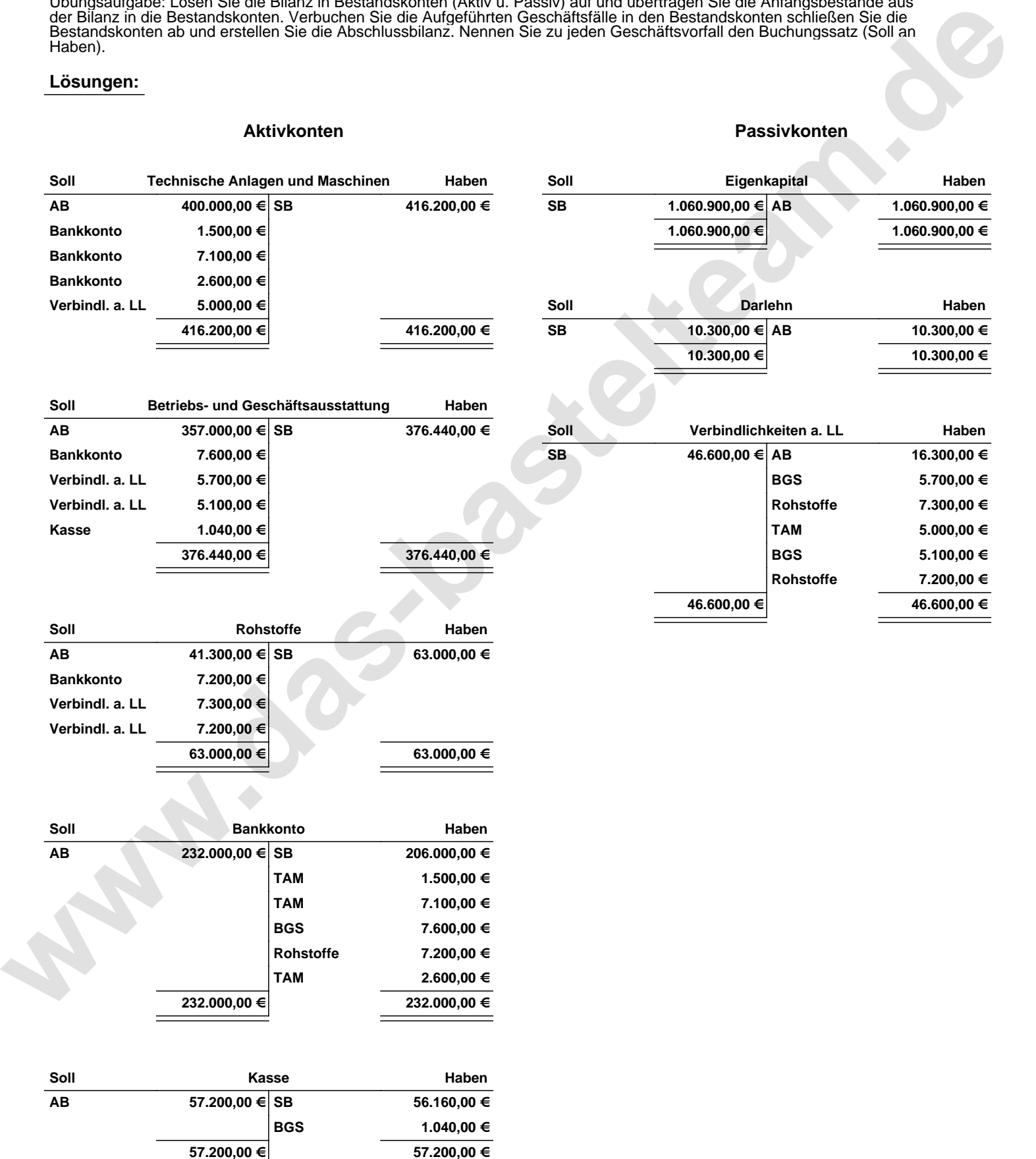

Übungsaufgabe: Lösen Sie die Bilanz in Bestandskonten (Aktiv u. Passiv) auf und übertragen Sie die Anfangsbestände aus der Bilanz in die Bestandskonten. Verbuchen Sie die Aufgeführten Geschäftsfälle in den Bestandskonten schließen Sie die Bestandskonten ab und erstellen Sie die Abschlussbilanz. Nennen Sie zu jeden Geschäftsvorfall den Buchungssatz (Soll an

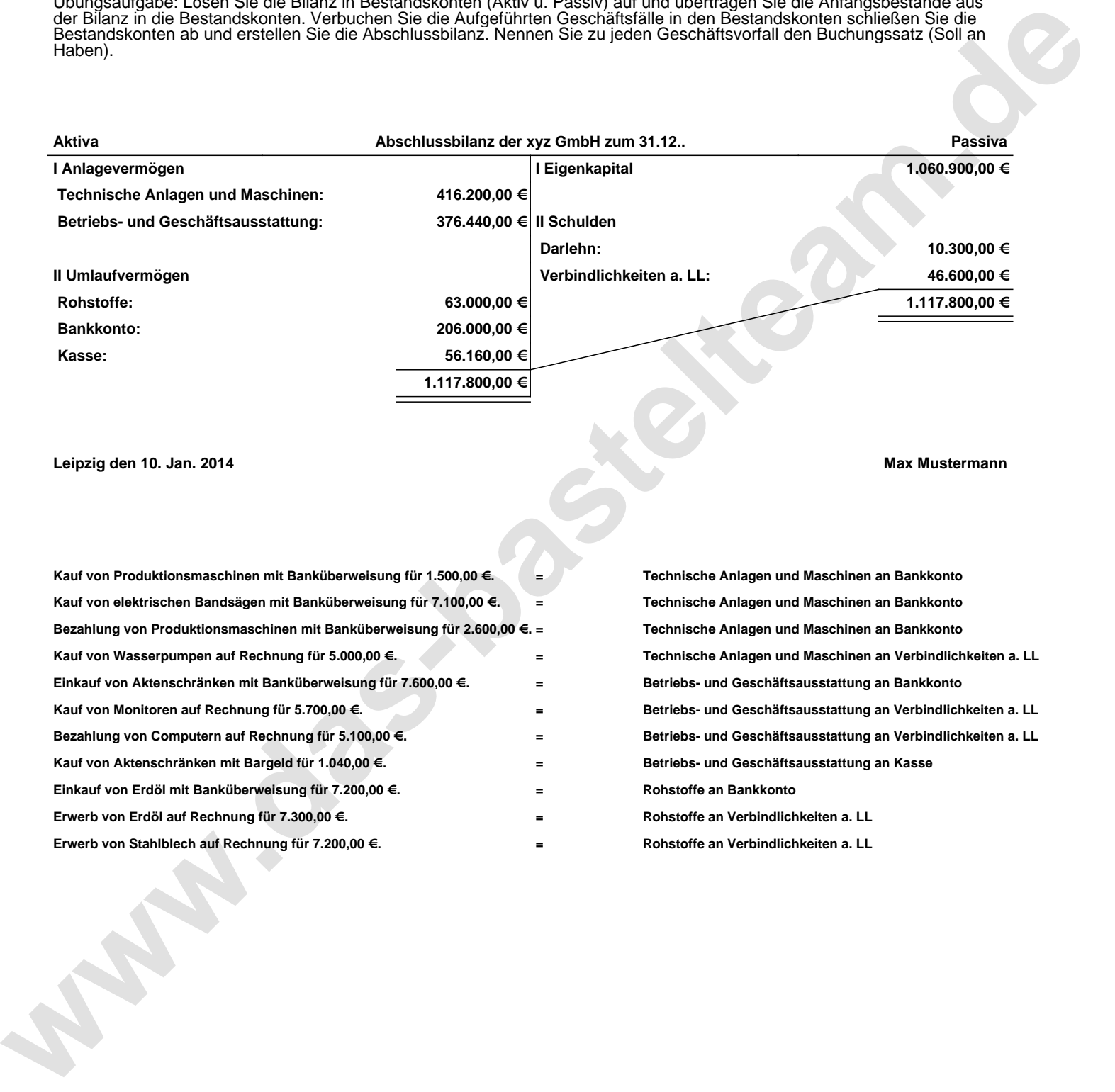

## **Leipzig den 10. Jan. 2014 Max Mustermann**

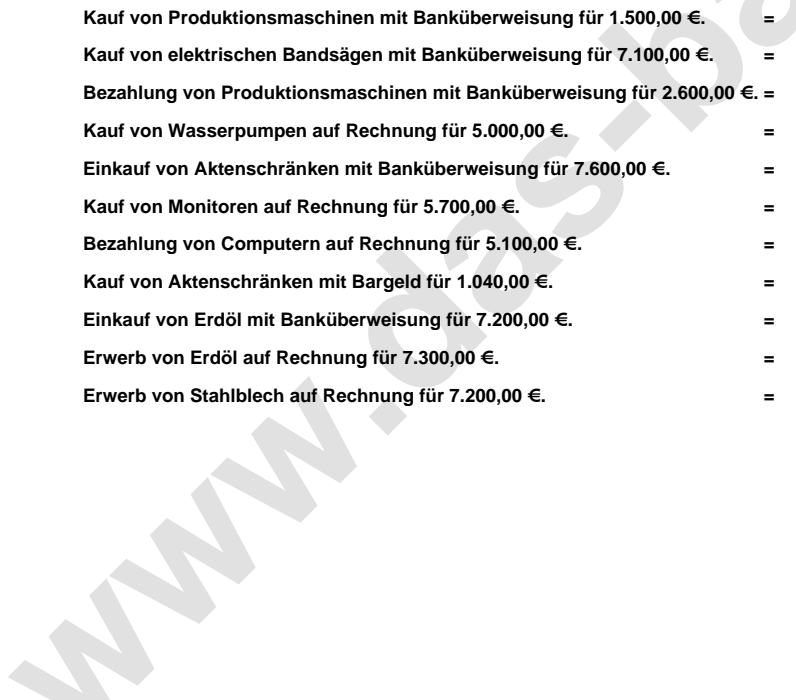

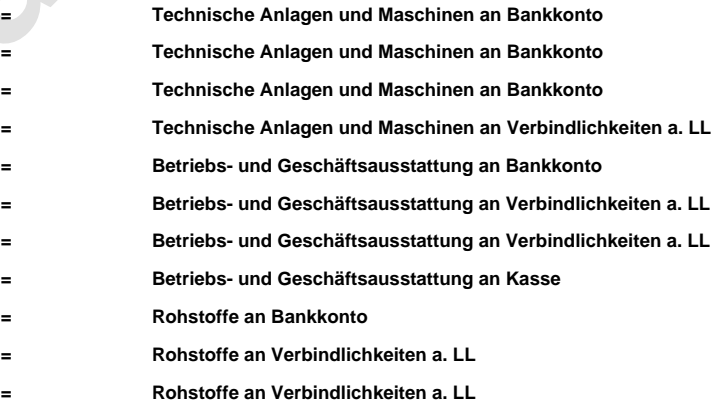